### **LOG BOOKS**

An innovation unique to BC Group is our digital log-book. This is solution to the ongoing industry wide issues with lost or incomplete log-books, which are all currently kept in a paper format and not generally completed by contractors who maintain clients specified systems.

Following is a summary of this technology:

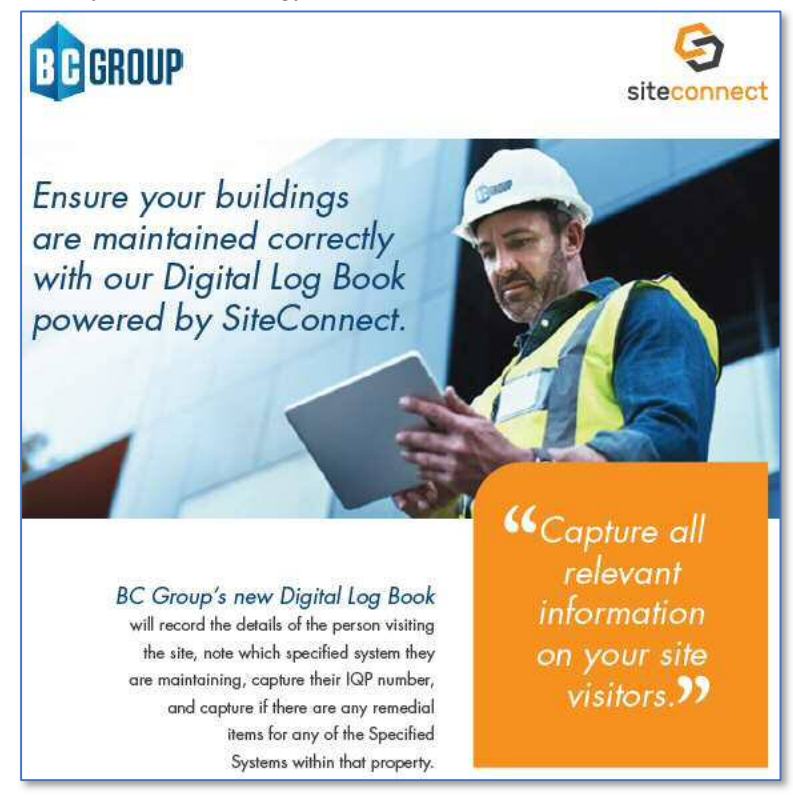

Lost or incomplete log-books are an issue being flagged by Council Audits for many buildings across New Zealand. BC Groups digital log-book records the details of the person visiting the site, which specified system they are maintaining, and if there are any remedial items. If a remedial item is noted by that contractor (work required to get the system working 100%) then an automated reminder is sent weekly to that contractor to remind them that this needs to be completed.

The benefits of our proposed digital logbook are;

- The Client can check from their desktop if the contractor has undertaken the maintenance/testing,
- The Contractor can log and close post defects,
- The Client can tell how long the contractor was on site  $-$  handy when checking invoices
- It will do away with the manual sign in log-book that are often lost or not completed properly.

BC Group see this as a great tool for Kāinga Ora to enable visibility over contractors visiting their sites, but also comply with the Building Act requirements to maintain these records on each Kāinga Ora site.

#### Functions include....

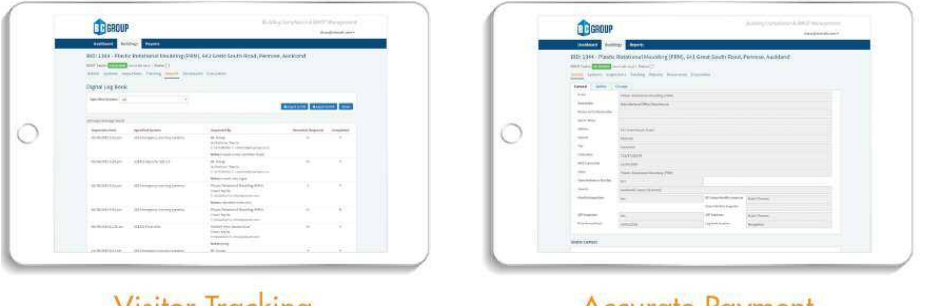

# **Visitor Tracking**

## **Accurate Payment**

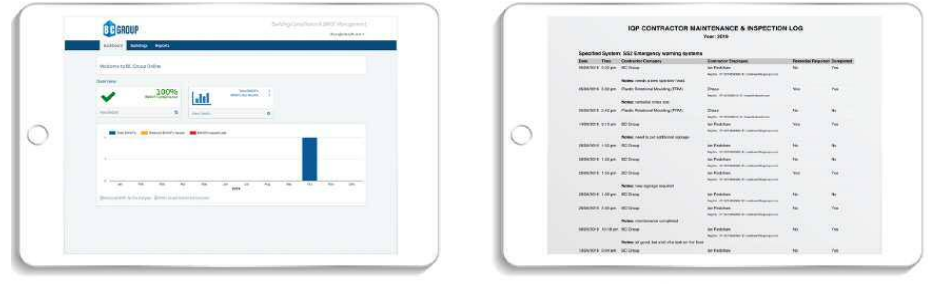

## **Auditor Access**

## **Export Reports to PDF**

Once the party maintaining the Specified System has downloaded the APP, they use it to scan the QR Code attached to the front door of the property when they arrive at the site. The properties active systems populate the contractors screen and they select which system/s they are testing. If any remedials/defects are identified, these are recorded real time in the APP. If there is a remedial item/defect, weekly reminder are sent to the contractor to remind them to attend to it. They stop when they have completed the issue. Whilst on site, the contractor can use their phone to take photos and add notes relevant to the inspection. This meets the requirements to maintain an onsite logbook, which can be viewed by the Local Authority via the digital address at the bottom of all BWoF's issues by BC Group.

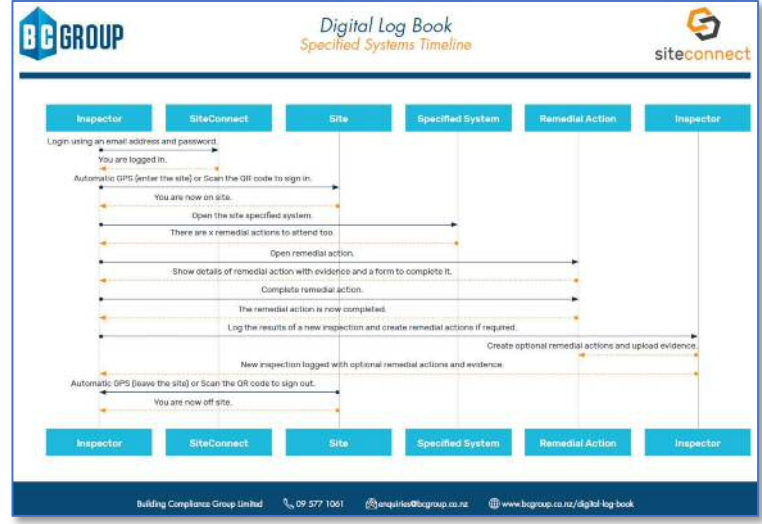

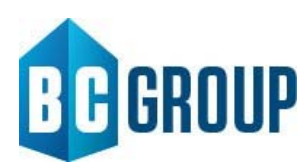

## *Digital Log Book Specified Systems On-Boarding Guide*

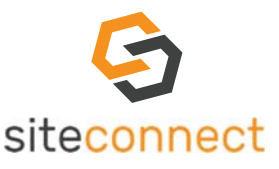

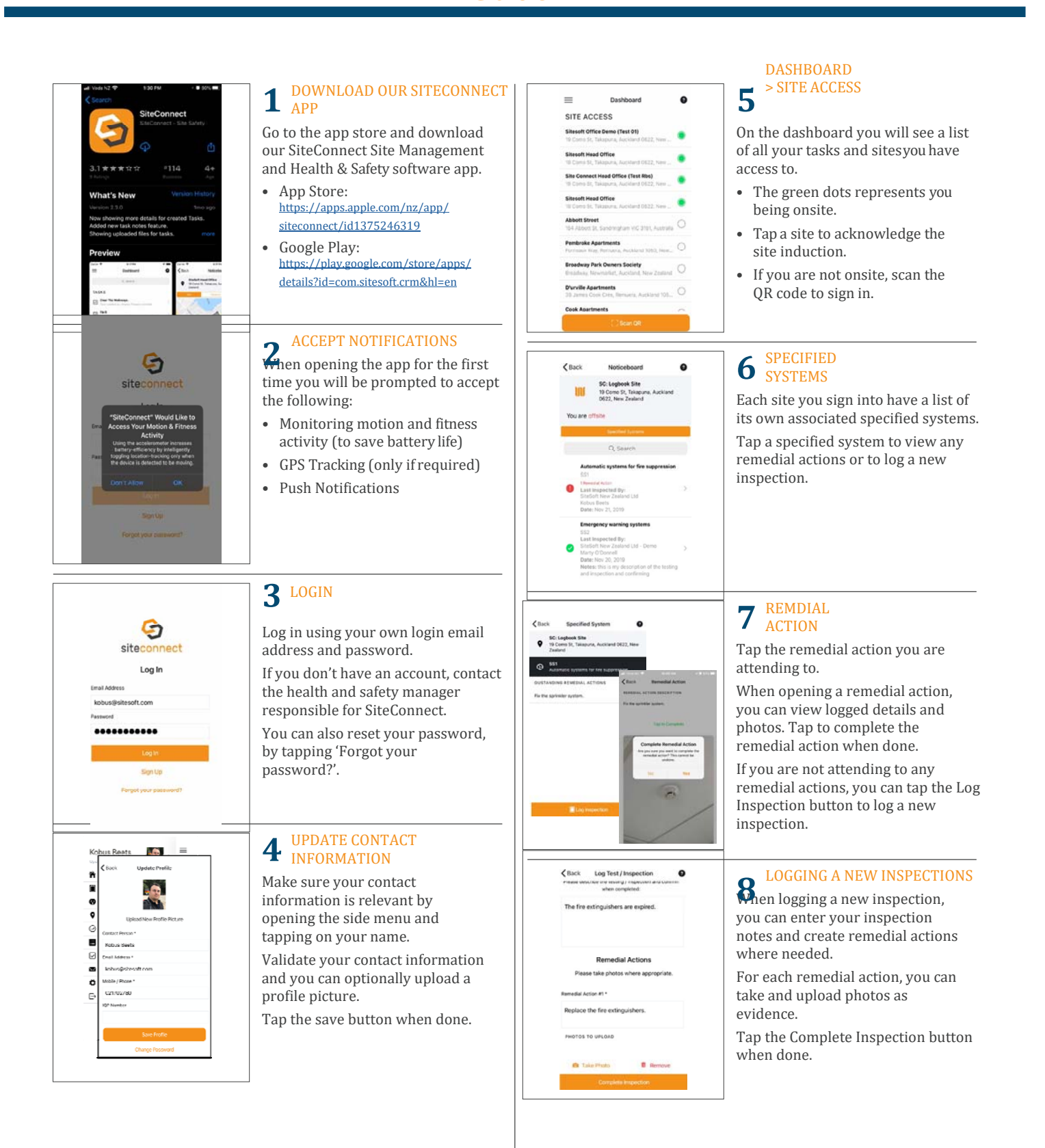